## **Download Adobe Photoshop 2021 (Version 22.4.3) With License Code Free Registration Code [32|64bit] {{ updAte }} 2022**

Installing Adobe Photoshop is relatively easy and can be done in a few simple steps. First, go to Adobe's website and select the version of Photoshop that you want to install. Once you have the download, open the file and follow the on-screen instructions. How to Install & Crack Adobe Photoshop Installing Adobe Photoshop is relatively easy and can be done in a few simple steps. First, go to Adobe's website and select the version of Photoshop that you want to install. Once you have the download, open the file and follow the on-screen instructions. Once the installation is complete, you need to crack Adobe Photoshop. To do this, you need to download a crack for the version of Photoshop you want to use. Once you have the crack, open the file and follow the instructions to apply the crack. After the crack is applied, you can start using Adobe Photoshop. Be sure to back up your files since cracking software can be risky. With these simple steps, you can install and crack Adobe Photoshop.

[DOWNLOAD](http://bestsmartfind.com/hemiplegia.query.holler/ZG93bmxvYWR8RmsxTTNKdWJYeDhNVFkzTWpVNU1qVTNOSHg4TWpVNU1IeDhLRTBwSUZkdmNtUndjbVZ6Y3lCYldFMU1VbEJESUZZeUlGQkVSbDA/motorbikes.QWRvYmUgUGhvdG9zaG9wIDIwMjEgKFZlcnNpb24gMjIuNC4zKQQWR.pomade)

The Smudge and Smudge Tools can be used to add media to a photo, such as adding color to a black and white image of a child. The Histogram panel shows how much of the different light scales (modes) are used. Positive and negative sliders can be used to sharpen the image or remove banding (detail). The new Pen Tool includes a Snap To Grid facility, which disables dragging. You can use the Pen Tool to make a translucent background and then add embellishments to it. You can create guides over the new background layers through the use of the Layer's guides. Other tools include the new Pen tools. Very Promising Editor, highly recommended to everyone who doesn't want to start from scratch. Some useful features, like HDR, are a bit hidden, or out-of-the-way. Others, like auto-save, are just not available. It's really nice for inexperienced users, but not recommended as the standard editing software for seasoned pros. You can use CS6 here and I've been using it since the very first day it was made available for us. It has got me pretty excited for the future of my industry. The quality of the program (and I'm talking about the whole Adobe suite) is still the best in the...adjective? Sherman Satalski created his own fun little film called Headshot. Using Adobe Photoshop he makes the most of some very interesting photographic techniques. His varied work gives a further insight into the world of Photoshop. Take a look at the motion below it's quite...interesting:

https://www.youtube.com/watch?v=zKXr-kQU35Y

## **Download free Adobe Photoshop 2021 (Version 22.4.3)License Keygen {{ updAte }} 2023**

With so many different options available, it's more difficult to decide which version of Adobe Photoshop is best for you and your needs. There are five different versions of the app you should be aware of when shopping for a good choice, all of which are featured in this guide. Here, we've detailed the top five options for beginners, including the main enhancements and differences between each one. You can view each of the Photoshop app versions in action below, or continue reading for a more thorough rundown of each of the programs listed. When compressing JPG, keep these pointers in mind:

- 1. Use "Save for Web & Devices". 2. Save the png version.
- Given that the Wirecast tool compresses the Colorspace (RGB), you'll want to again use "Save for Web & Devices".
- If you need to reduce the size of a JPG image, you can adjust the compression using the little symbol next to the Compression drop-down menu at the bottom of the screen (see the screen shot above). You can also reduce the file size by increasing the Quality of the JPG.

To wrap up I wanted to share a few tips that I use to work with a wide range of content and a variety of file formats. In the example below let's see how I take an image from a raw file to a logo and some web form graphics. The example shown above, while simple, gives you a taste of how powerful this specific toolset is. You can use it to easily resize or reduce the size of your images in many ways as well as change their compression. This will make your images more compatible for a wide range of different devices and platforms and will help keep your images smaller. For more hints, tips, and tricks on this topic, feel free to see the full tutorial video here: e3d0a04c9c

## **Adobe Photoshop 2021 (Version 22.4.3)Activation Code With Keygen {{ lAtest versIon }} 2023**

Adobe Photoshop CC 2018 introduces new professional-grade tools that make photo retouching much easier for photographers as well as designers. The updated Exposure and Curves modules in the new Photo and Video Ecosystem, along with the new Photoshop Mix feature, help improve complex retouching with key features and easy-to-use controls. While collecting a variety of elements, designers must often select specific identical groups of objects, commonly called "components". But given the time and effort involved, finding and organizing these elements separately can be challenging. To address this challenge, with Photoshop CC 2018 we introduced a new and intuitive workflow for "finding a component". Adobe Photoshop CC 2018 extends features to keep designers as productive as possible during the creative process, including a one-click Auto-Align tool and the ability to touch and move multiple layers simultaneously. And finally, to help designers work even faster, we've improved both the performance and memory efficiency of the application. Connecting various Photoshop skills to the power of AI, Adobe Photoshop CC 2018 introduces powerful new features based on AI-guided techniques to make it easier than ever to create great-looking illustrations, collages, vector drawings, and other media types. This book will teach you the use of these most powerful tools. You will learn to use the powerful features like Photoshop's Pen tool, Shadow/Highlight, Clone, Liquify, Healing brush, Gradient tools, Masking and Adjustments, and more. You will also learn how to jump start with new features like Ardor, CSS, and CSS Flexbox.

download watercolor brush photoshop free photoshop free download cs6 for windows 7 photoshop free download for windows 7.0 free download windows 7 adobe photoshop photoshop free download full version for windows 7 photoshop free download for windows 7 ultimate 64 bit photoshop free download for windows 7 ultimate 32 bit photoshop free download for windows 7 ultimate adobe photoshop setup free download for windows 7 photoshop apk free download for windows 7

Echoing the new Photoshop updates are some of the changes in its features. Here are some of the most notable features for the new Photoshop.

- Lock to Camera (Live) Apply a filter and have it remain accurate to the movement of the camera.
- Cloud Save It stores all the files in the cloud, which means they are secure and no need to worry about losing your work.
- Trim Pinch an area and get the best representation of the style and make the area ready for your next task.
- Template Generator This allows you to create a custom layout based on a template which indicates the type of content you need. You can create templates like this to then download them for adding to tools.

This amazing list is about 10 great assets of Photoshop that are worth exploring for all designers. A few years ago, designers faced a challenge and others had to work around to use this incredible software. Modern tools and features make every tool and feature more powerful and more useful. Sometimes, it can be tough for designers to experiment on their current tool, as any updated version of Photoshop may cause some major issues with work and look pristine. Here are some of the top ten features available in Photoshop. It goes without saying that Adobe Illustrator is a great tool that helps in creating accurate illustrations and vector designs. It has a huge toolbox that makes things look so easy. Illustrator also allows you to design complex charts that could hardly be possible by other software's tools. A simple equation or financial notation of column graphs and bar charts are not possible with other software. It's a very easy way to generate the right shapes required in

graphics and the vector illustrations of the future. Once you master vectors in this software, you will be equipped to save the graphical world with the next generation of illustrations.

Share for Review (beta) is a next-generation technology that enables multiple users to work closely together to collaborate on projects. For designers and their clients, Share for Review includes collaborative features that make it easier to review, discuss and provide feedback on large-scale designs. Furthermore, the enterprise-grade technology enables intelligent collaborative editing with the ability to seamlessly put editing efforts back in a project or move them to an existing project. Share for Review is available now for Photoshop CC, and Photoshop CC subscribers can invite access to selected content that has been shared to their account. Adobe Photoshop CC 2018 includes the industry's first intelligent tool for quick, fine-tuned selection: the Delete and Fill tool powered by Adobe Sensei AI. (The tool is also available as a premium upgrade for the company's video editing app Adobe Premiere Clip.) With Adobe Photoshop Delete and Fill, workflows are simplified with one-click actions that enable users to modify objects in images such as deleting (or "de-selecting") a background in a selection or deleting a background, replacing it with a new image or replacing existing objects with a new image. Adobe is now integrated with industry-leading video editing application Adobe Premiere Clip. Photoshop and Premiere Clip are more than just the perfect editing workflow partnership. They work seamlessly together to make images editable on any device— including mobile. Once content has been adjusted, designers can then save the edited video directly to their computer or mobile device, to amend the existing content or start from scratch on a project.

<https://soundcloud.com/ethosbomsu1981/faceshift-studio-1301-win-x64-crack-lic> <https://soundcloud.com/shyshyboru2/rps-exterior-vray-download> <https://soundcloud.com/marisoserbil/el-padrino-1-pc-crack-no-cd> <https://soundcloud.com/denispotue8/il-cricco-di-teodoro-itinerario-nellarte-versione-verdepdf> <https://soundcloud.com/ticarchaudis1973/lg-flash-tool-crack-free-21> <https://soundcloud.com/herckgaielo/breaking-bad-720p-blu-ray-subtitles-srt> <https://soundcloud.com/aubinejibanj/teaching-foundation-phase-mathematics-naude-pdf-download> <https://soundcloud.com/bystryfalo0/hasp-hl-dongle-emulator-31>

Mask: Create transparency map and Layout loops

"Create alpha channel" for a new layer. Drag your icon onto the new layer to place it. Then select it to merge it with the background or another icon. Add and remove elements. If you mouse over the new layer, you can see the icons you can use at the right side of the layer." Paths: Creating vector paths

"Click Path Edit. Press ALT-D to create a new point, or L to lock it to the last path point, then continue drawing. Press the spacebar or mouse wheel to zoom in/out. Click the triangles to add more control points." "Click "Add control point" for a new path or "Cross" to create a polygon or circle. Choose the path, or press ALT-D to create a new point, or L to lock it to the last path point, then choose one of the following options." Adobe Photoshop CC 2016 (Opens in a new window) came with a 3D support. Adobe 3D Studio MAX 2018 is a 3D creation and editing package. It allows you to produce 3D models and animations for use in games and other applications. There are also CS6 plugins available for it. It supports photographic and video material. Adobe Photoshop CC 2019 (Opens in a new window) version fits into the Creative Cloud branding that was debuted at the Adobe MAX event, and it provides its users with the ability to connect Photoshop with a wide range of third-party services, such as Content-Aware Fill, Quip, and Adobe Stock, as well as Adobe Dimension. Here are some other features:

[https://cwestrealty.com/wp-content/uploads/2023/01/Photoshop\\_2021\\_Version\\_2243.pdf](https://cwestrealty.com/wp-content/uploads/2023/01/Photoshop_2021_Version_2243.pdf) <https://homeboxy.info/adobe-photoshop-cc-2015-version-16-keygen-full-version-win-mac-2022/> <http://dabussee.com/wp-content/uploads/2023/01/eberult.pdf> <https://hamrokhotang.com/advert/download-free-gold-gradient-photoshop-top/> <http://ultra-warez.net/?p=2449> [https://oma271.a2cdn1.secureserver.net/wp-content/uploads/2023/01/Text-Effect-In-Photoshop-Dow](https://oma271.a2cdn1.secureserver.net/wp-content/uploads/2023/01/Text-Effect-In-Photoshop-Download-EXCLUSIVE.pdf?time=1672623530) [nload-EXCLUSIVE.pdf?time=1672623530](https://oma271.a2cdn1.secureserver.net/wp-content/uploads/2023/01/Text-Effect-In-Photoshop-Download-EXCLUSIVE.pdf?time=1672623530)

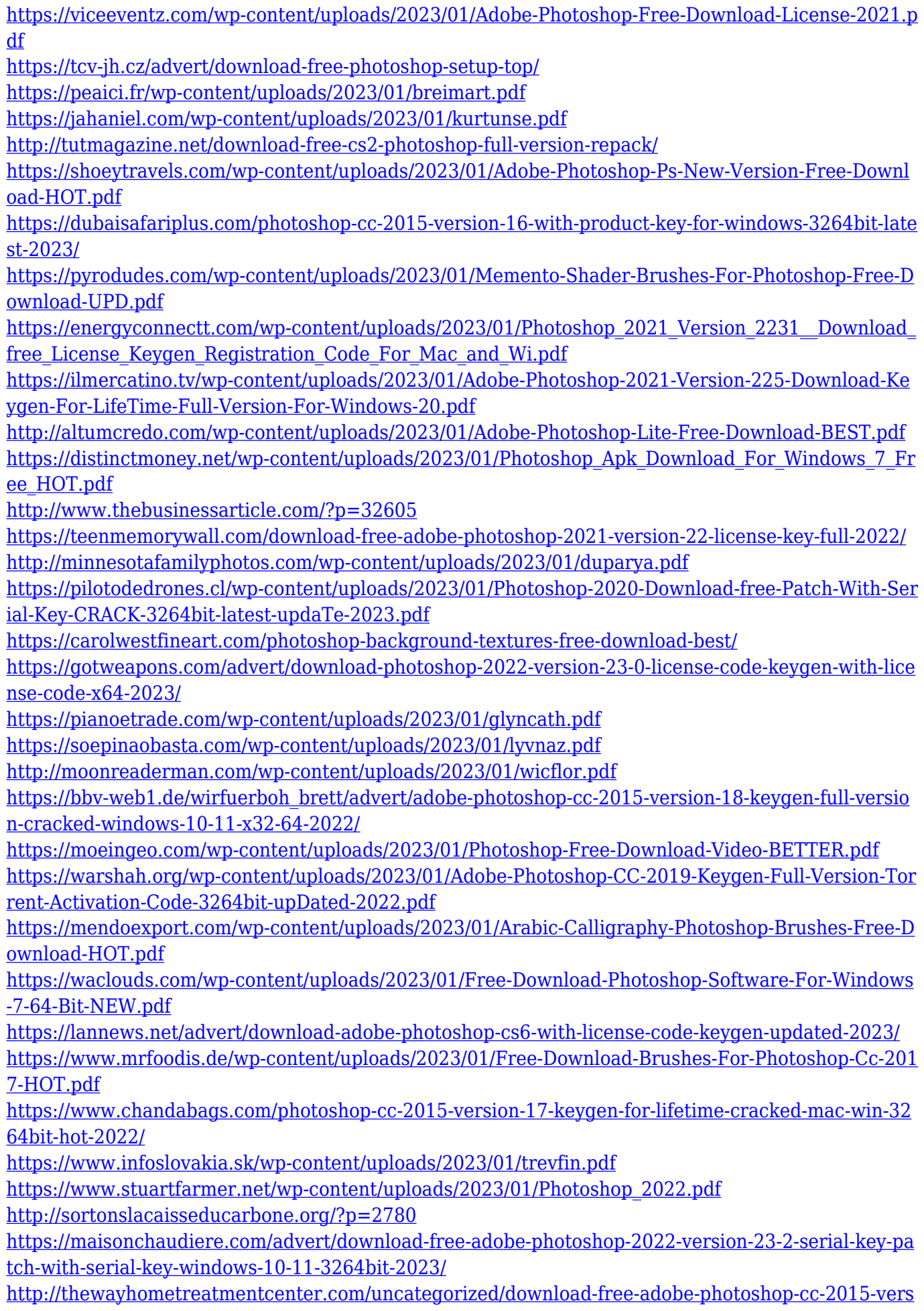

## [ion-17-with-registration-code-win-mac-x32-64-2023/](http://thewayhometreatmentcenter.com/uncategorized/download-free-adobe-photoshop-cc-2015-version-17-with-registration-code-win-mac-x32-64-2023/)

The application can handle most types of photos that are designed for different purposes, such as landscapes, product photography, portraits, interior, food, graphics, etc. There are many functions in Photoshop that allows to design creative graphics. Photoshop is specialized in editing, enhancing, and retouching of photos. Photoshop allow up to 8 video formats in the editing process, along with considerable creative and retouching abilities. In this article, we will show you Adobe Photoshop basic workflow to create a small graphics design for your future creative works. You can make every type of the design or can be a combination of different styles (using different styles plugins available in this application.) In the top panel of Adobe Photoshop, you can see the toolbar and a menu bar. the menu bar will give you many functions that will be used while processing the photograph. We need to create a new document and make sure that our tools and layers are imported for further editing. We will create a new document with a 200-pixel x 200-pixel resolution and choose "File **"> New**: Photoshop allows us to change the size our image. and position, the image. We need to make sure our photo is 614 pixels by 296 pixels or the same size as our new document and then we need to rotate our photo to vertical position. The new version of Photoshop also includes the following major features:

- New style panel, like the one in the new version of Illustrator, to apply elements from Photoshop libraries and web sharing.
- New Adobe Character Controller to animate and mask out objects, like the new BehanceArt designer.
- New Crop tool to remove unwanted parts in an image.
- Faster performance and updates to the open workflows.